### **Computer Graphics (CS 543) Lecture 2 (Part 2): Fractals**

### Prof Emmanuel Agu

*Computer Science Dept. Worcester Polytechnic Institute (WPI)*

### **What are Fractals?**

- 
- Mathematical expressions to generate pretty pictures
- Evaluate math functions to create drawings
	- approach infinity -> converge to image
- Utilizes recursion on computers
- Popularized by Benoit Mandelbrot (Yale university)
- Dimensional:
	- Line is 1-dimensional
	- Plane is 2-dimensional
- Defined in terms of self-similarity

### **Fractals: Self-similarity**

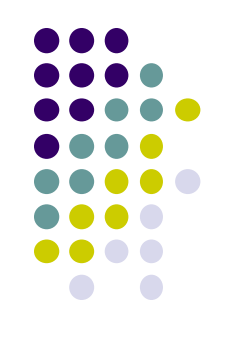

- See similar sub-images within image as we zoom in
- Example: surface roughness or profile same as we zoom in

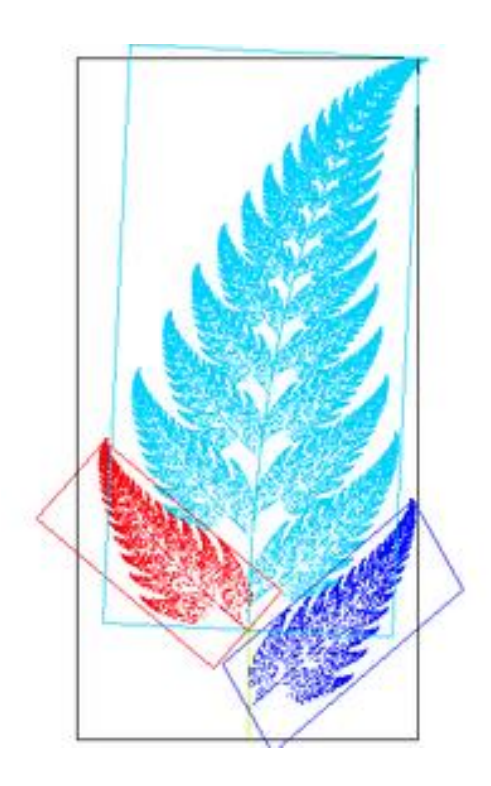

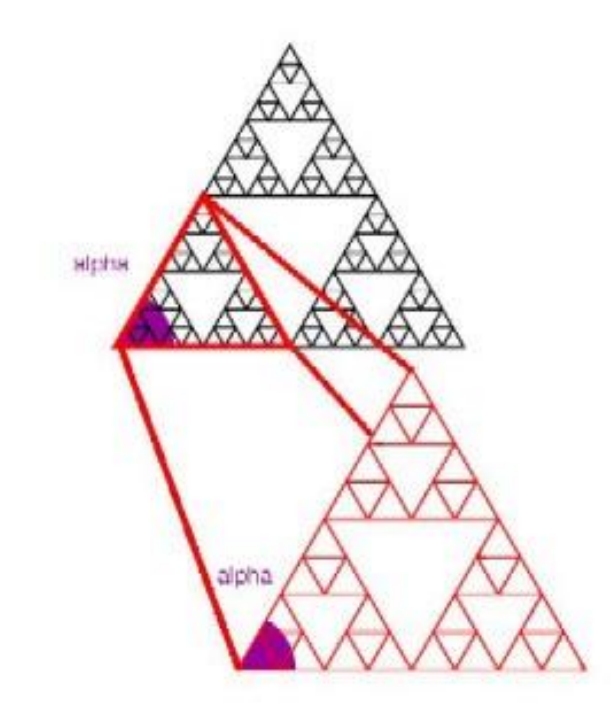

# **Applications of Fractals**

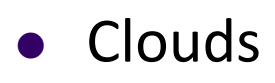

- Grass
- Fire
- Modeling mountains (terrain)
- Coastline
- Branches of a tree
- Surface of a sponge
- Cracks in the pavement
- Designing antennae (www.fractenna.com)

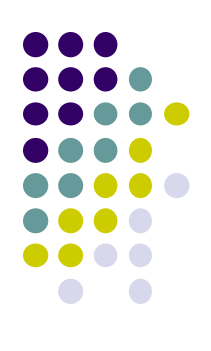

### **Example: Mandelbrot Set**

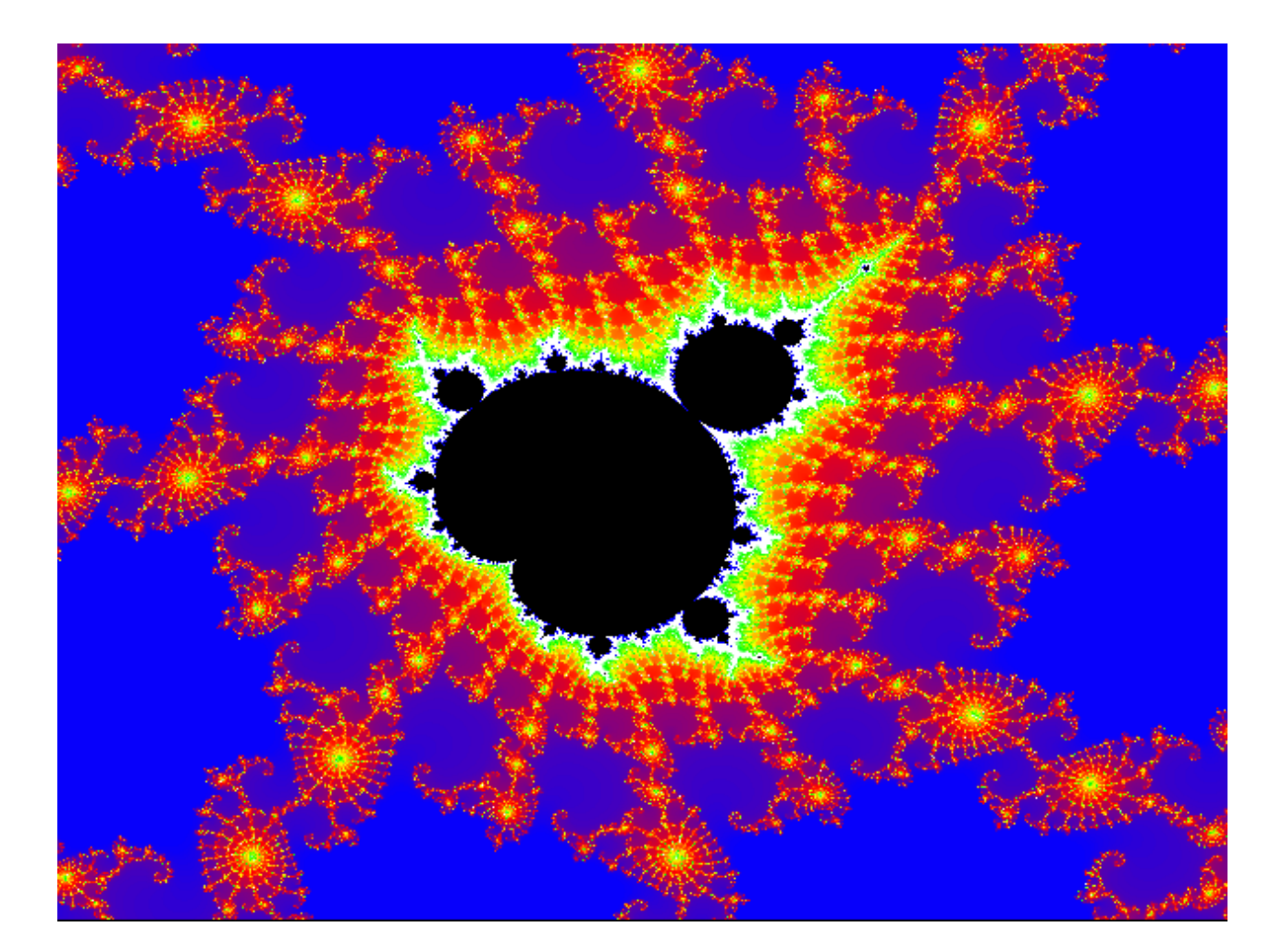

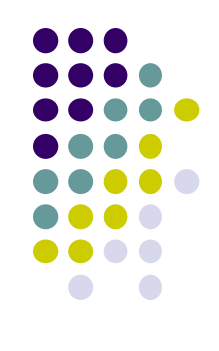

# **Example: Fractal Terrain**

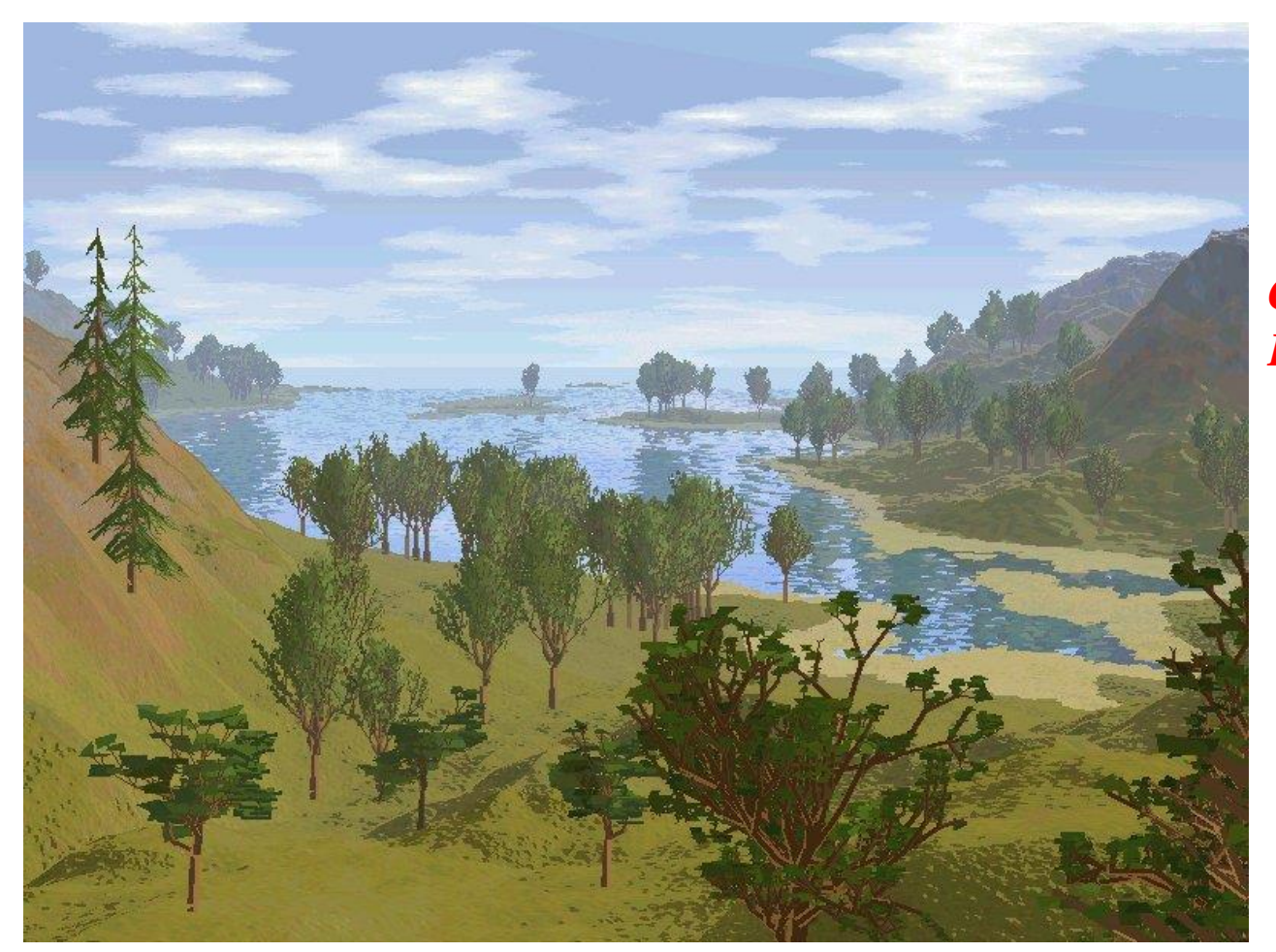

*Courtesy: Mountain 3D Fractal Terrain software*

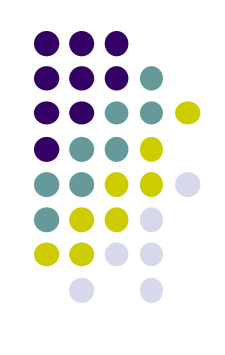

### **Application: Fractal Art**

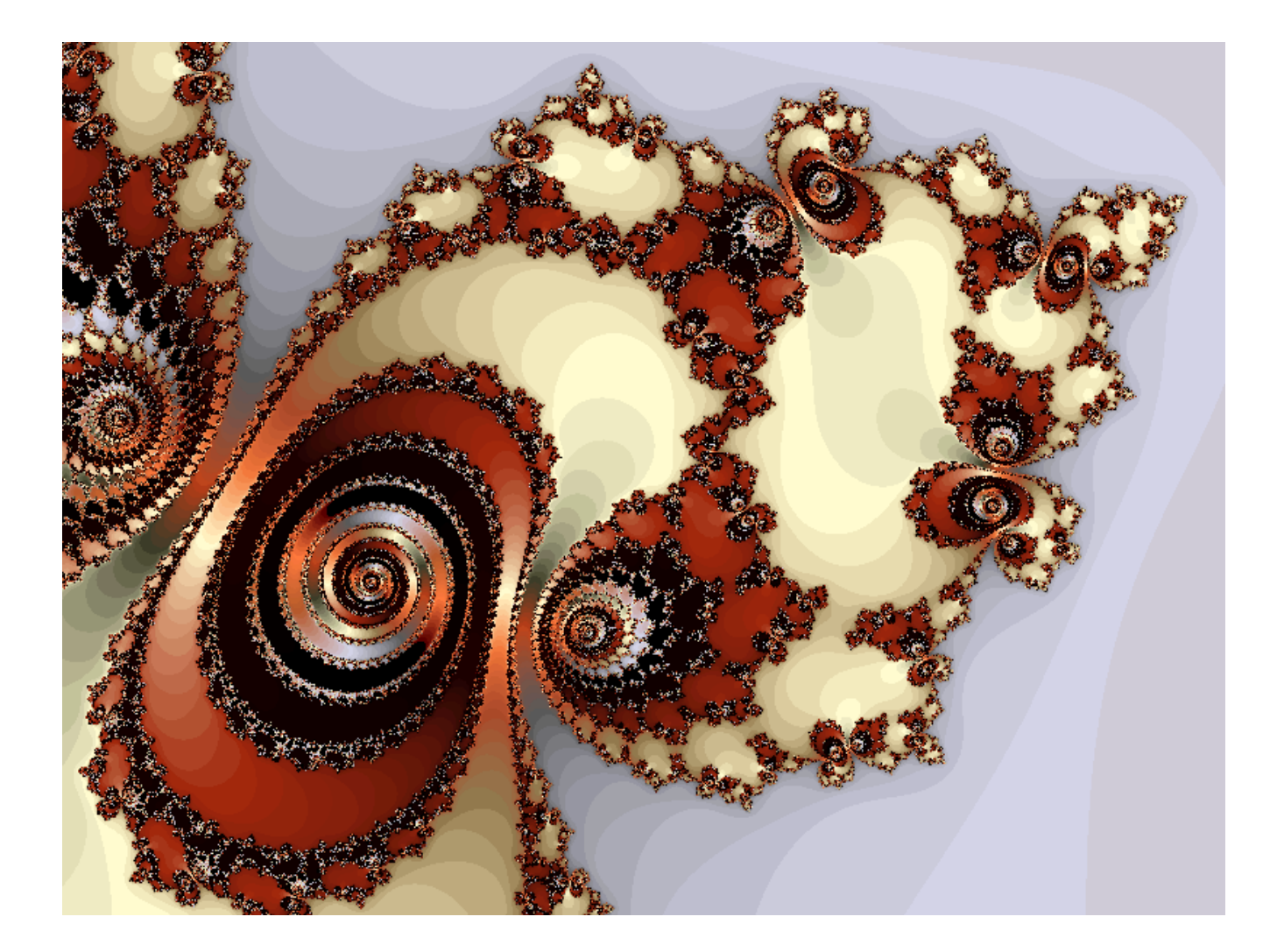

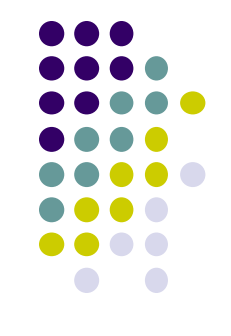

*Courtesy: Internet Fractal Art Contest*

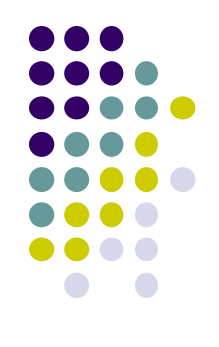

### **Recall: Sierpinski Gasket Program**

Popular fractal

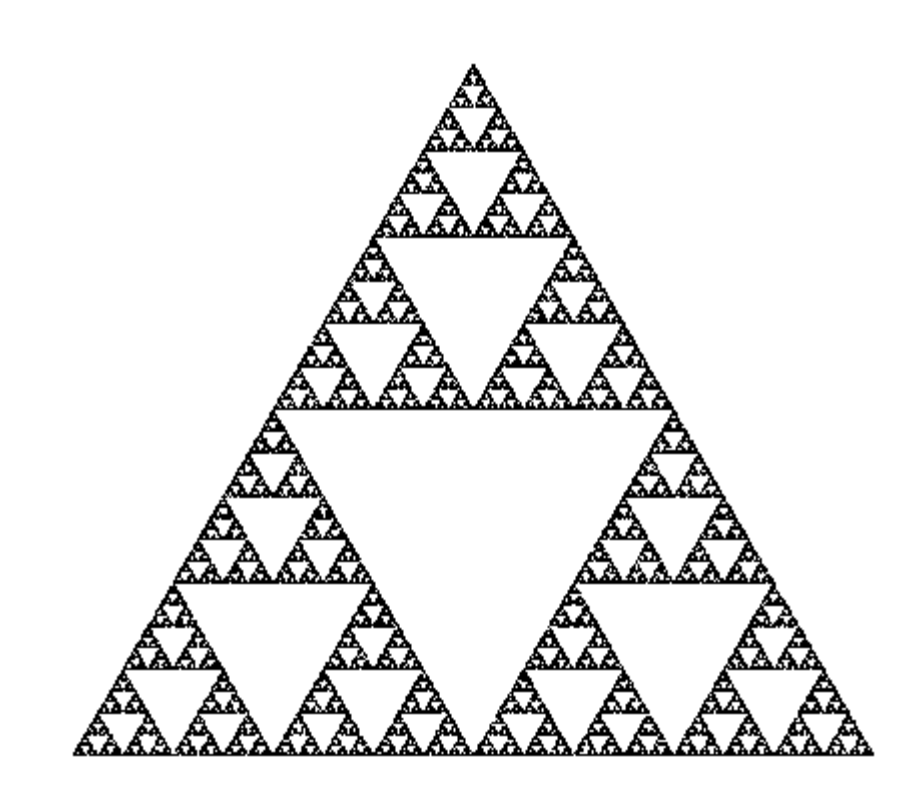

### **Koch Curves**

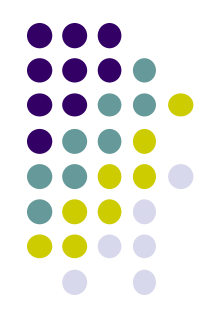

- Discovered in 1904 by Helge von Koch
- Start with straight line of length 1
- Recursively:
	- Divide line into 3 equal parts
	- Replace middle section with triangular bump, sides of length 1/3
	- New length  $= 4/3$

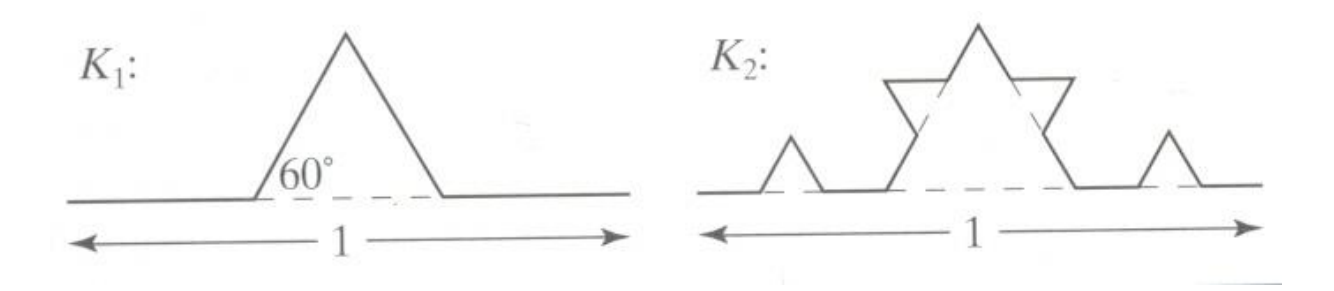

### **Koch Snowflakes**

Can form Koch snowflake by joining three Koch curves

 $S_0$  $S_1$  $S_2$  $S_3$ ,  $S_4$ ,  $S_5$ ,

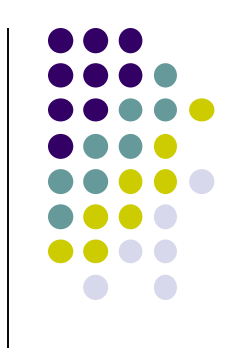

# **Koch Snowflakes**

Pseudocode, to draw *K<sup>n</sup>* :

If (n equals 0) draw straight line Else{

> Draw *Kn-1* Turn left 60° Draw *Kn-1* Turn right 120° Draw *Kn-1* Turn left 60° Draw *Kn-1*

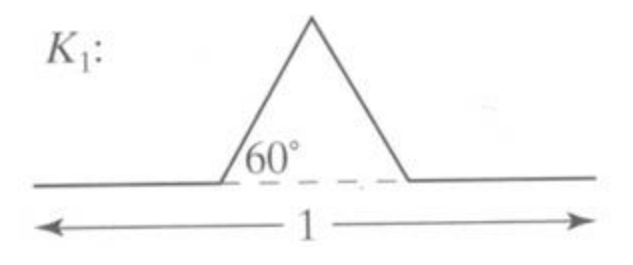

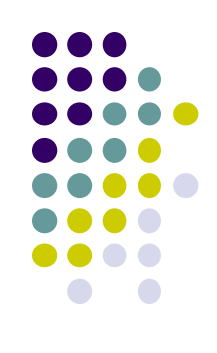

}

# **L-Systems: Lindenmayer Systems**

- Express complex curves as simple set of **string-production** rules
- Example rules:
	- 'F': go forward a distance 1 in current direction
	- '+': turn right through angle *A* degrees
	- '-': turn left through angle *A* degrees
- Using these rules, can express koch curve as: "F-F++F-F"
- Angle *A* = 60 degrees

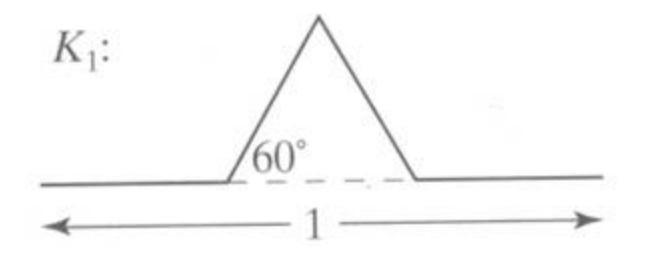

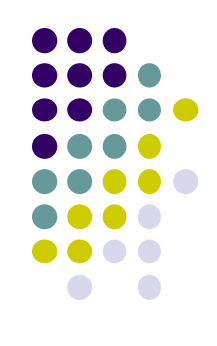

### **L-Systems: Koch Curves**

- Rule for Koch curves is F -> F-F++F-F
- Means each iteration replaces every 'F' occurrence with "F-F++F-F"
- So, if initial string (called the **atom**) is 'F', then
- $S_1 = "F-F++F-F"$
- $S_2 =$ "F-F++F-F- F-F++F-F++ F-F++F-F- F-F++F-F"
- $S_3 =$  ……
- **•** Gets very large quickly

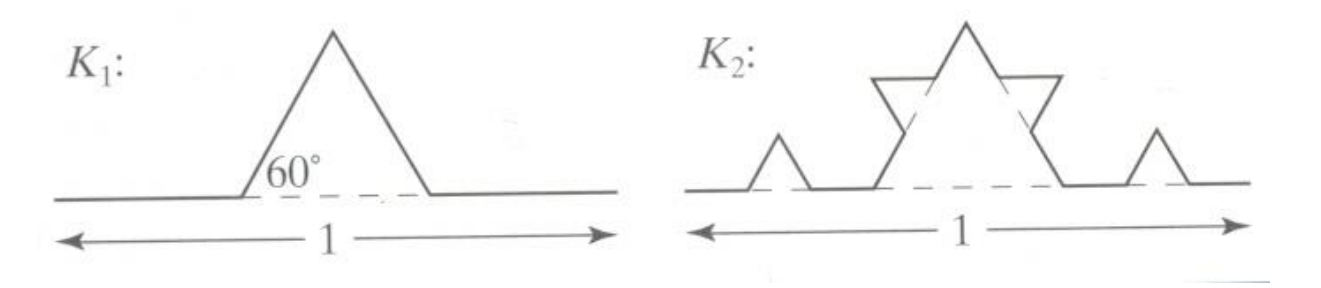

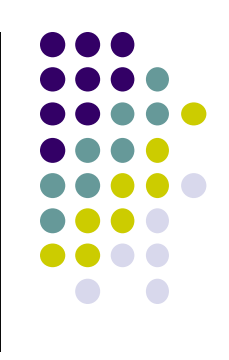

### **Hilbert Curve**

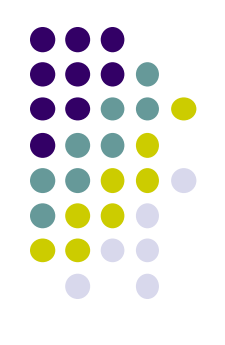

- Discovered by German Scientist, David Hilbert in late 1900s
- Space filling curve
- Drawn by connecting centers of 4 sub-squares, make up larger square.
- **Iteration 0:** 3 segments connect 4 centers in upside-down U

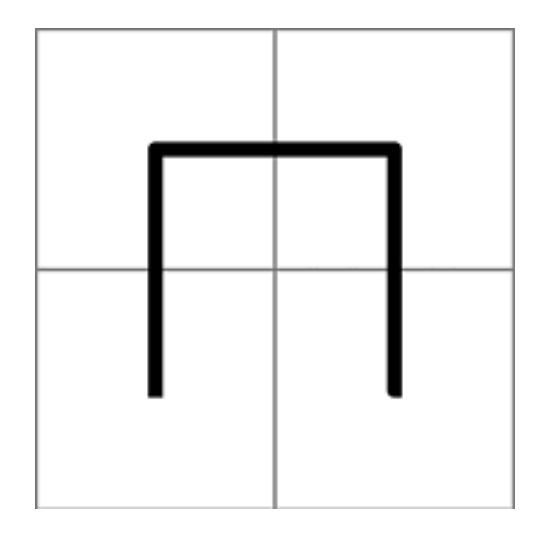

#### **Iteration 0**

# **Hilbert Curve: Iteration 1**

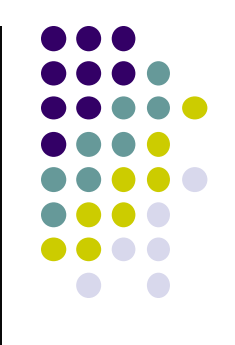

- Each of 4 squares divided into 4 more squares
- U shape shrunk to half its original size, copied into 4 sectors
- In top left, simply copied, top right: it's flipped vertically
- In the bottom left, rotated 90 degrees clockwise,
- Bottom right, rotated 90 degrees counter-clockwise.
- 4 pieces connected with 3 segments, each of which is same size as the shrunken pieces of the U shape (in red)

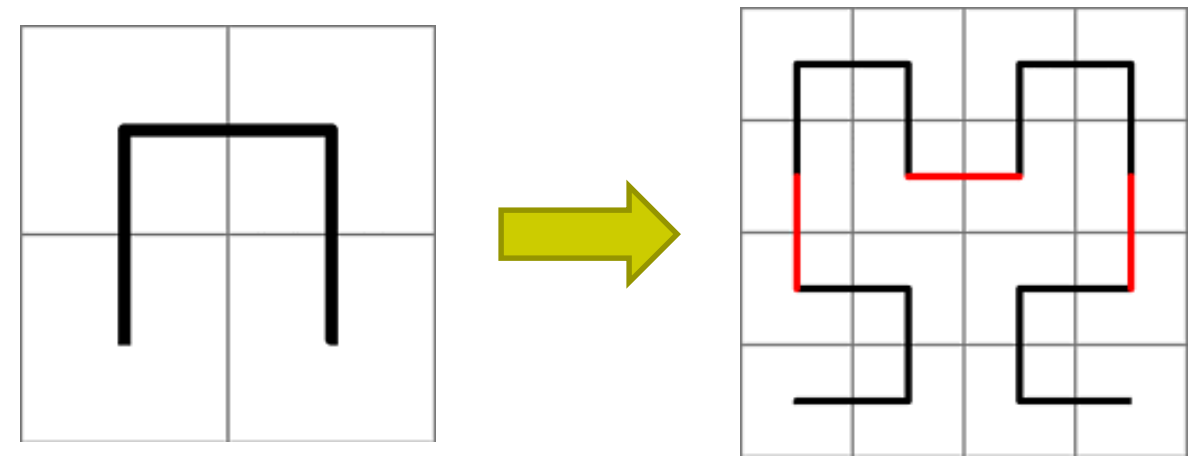

# **Hilbert Curve: Iteration 2**

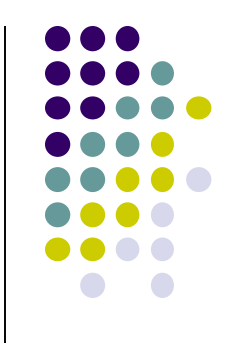

- Each of the 16 squares from iteration 1 divided into 4 squares
- Shape from iteration 1 shrunk and copied.
- 3 connecting segments (shown in red) are added to complete the curve.
- Implementation? Recursion is your friend!!

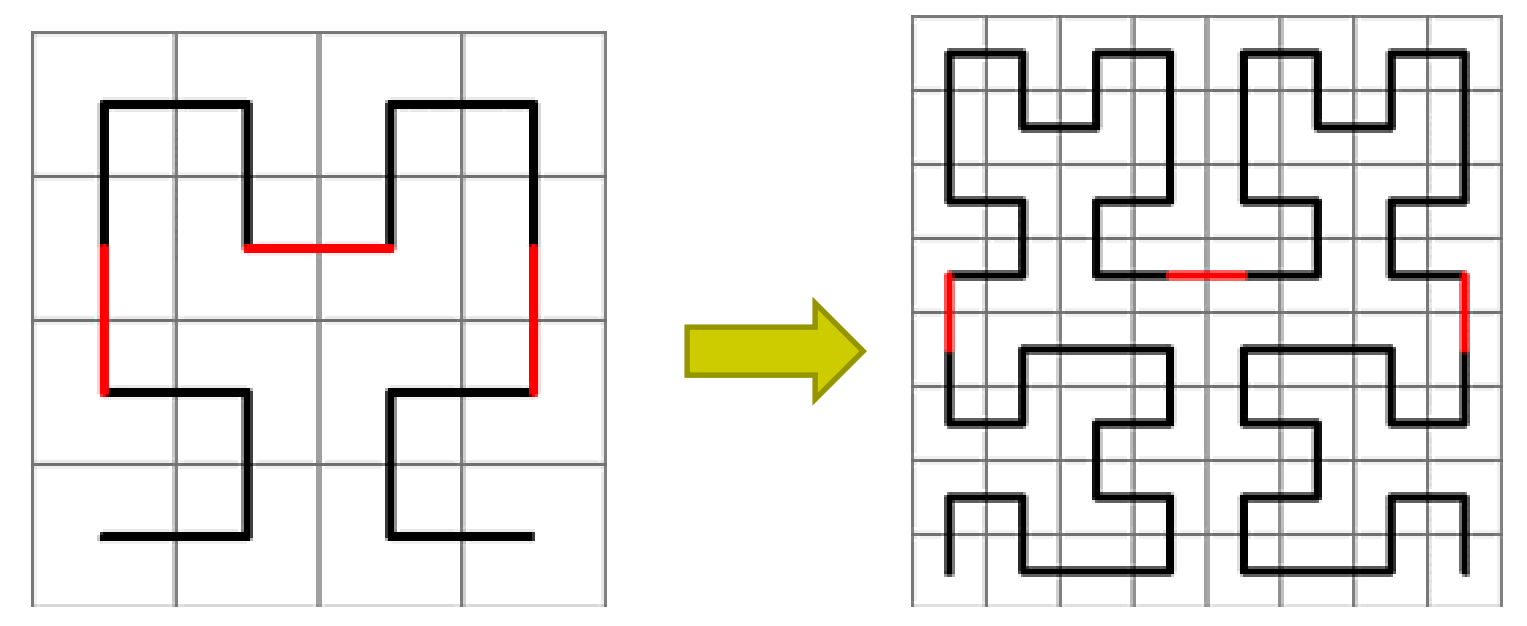

# **Gingerbread Man**

- 
- Each new point **q** is formed from previous point **p** using the equation

$$
q.x = M(1 + 2L) - p.y + |p.x - LM|;
$$
  

$$
q.y = p.x.
$$

- For 640 x 480 display area, use constants  $M = 40$  L = 3
- A good starting point **p** is (115, 121)

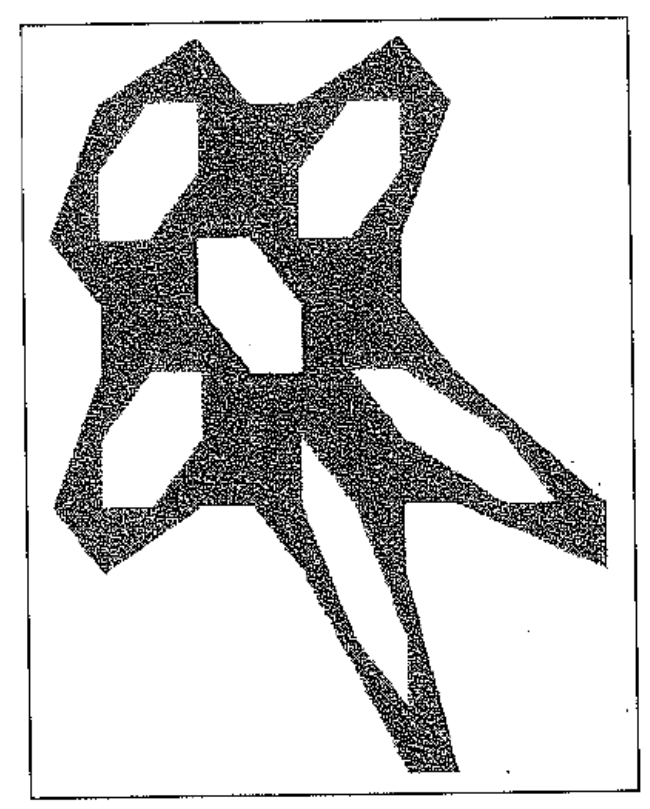

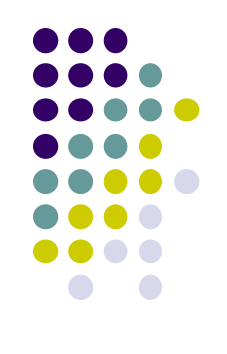

# **Iterated Function Systems (IFS)**

- Recursively call a function
- Does result converge to an image? What image?
- IFS's converge to an image
- Examples:
	- The Fern
	- The Mandelbrot set

### **The Fern**

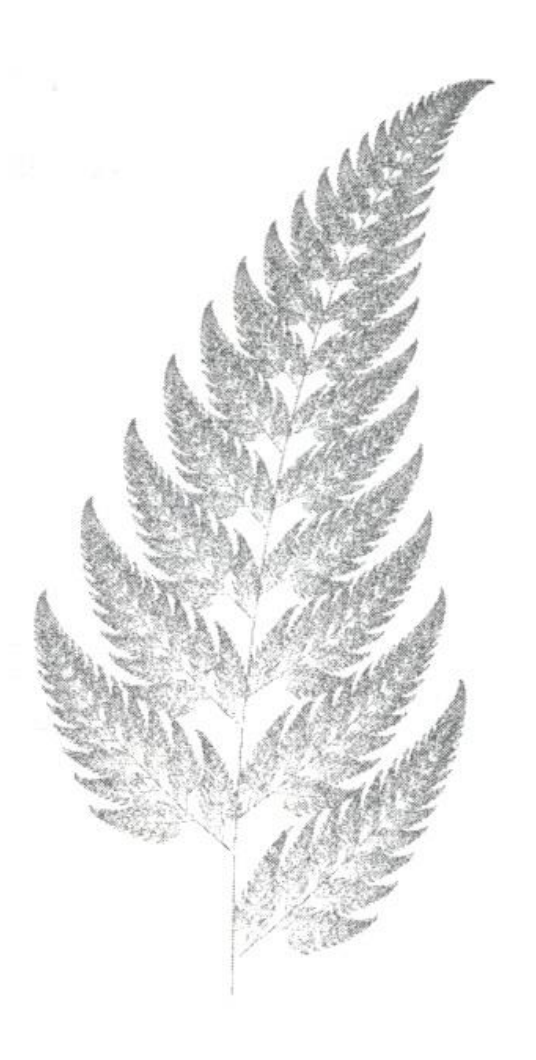

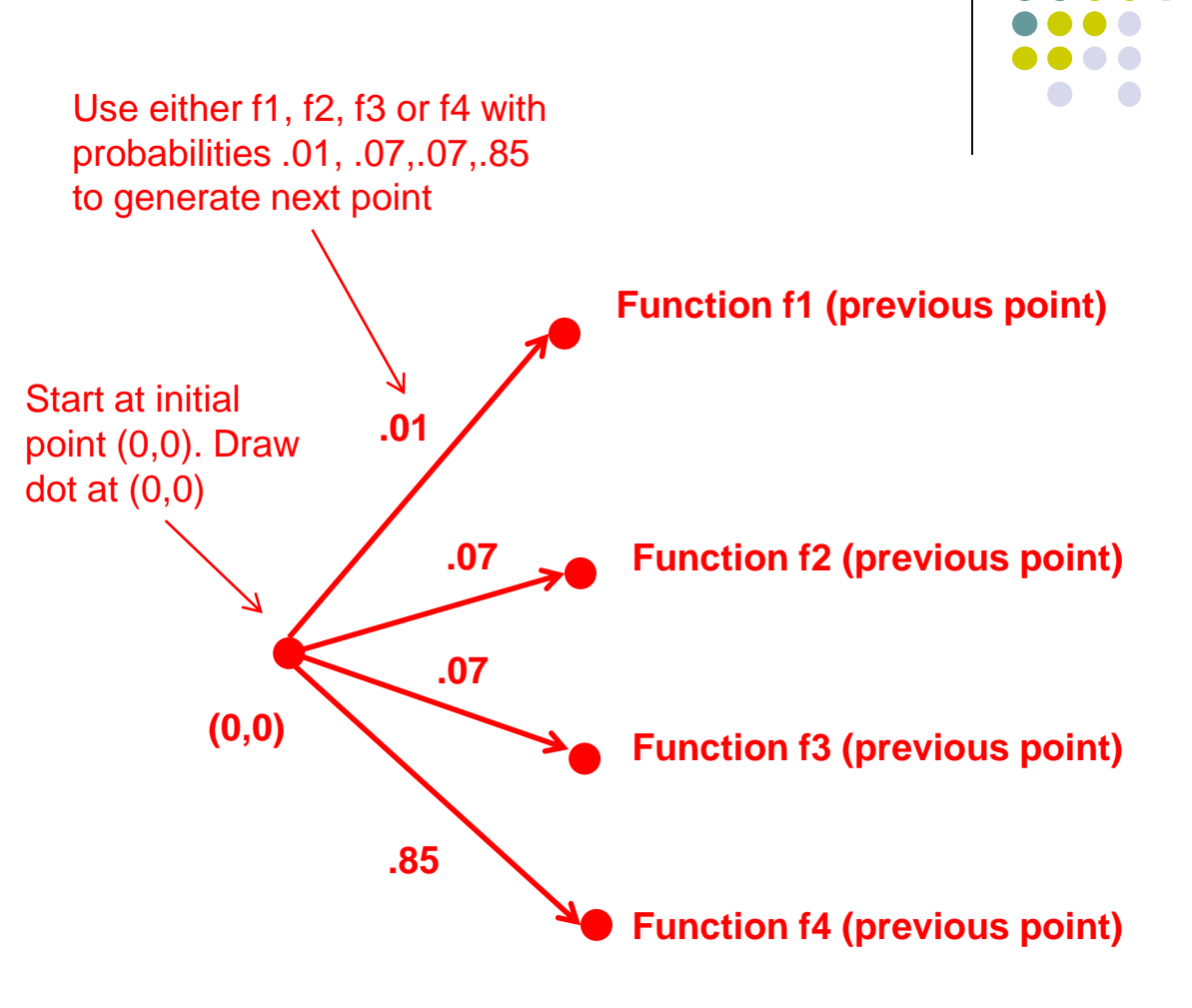

{Ref: Peitgen: Science of Fractals, p.221 ff} {Barnsley & Sloan, "A Better way to Compress Images" BYTE, Jan 1988, p.215}

### **The Fern**

Each new point (new.x,new.y) is formed from the prior point (old.x,old.y) using the rule:

**new.x := a[index] \* old.x + c[index] \* old.y + tx[index]; new.y := b[index] \* old.x + d[index] \* old.y + ty[index];**

**a[1]:= 0.0; b[1] := 0.0; c[1] := 0.0; d[1] := 0.16; tx[1] := 0.0; ty[1] := 0.0; (i.e values for function f1)**

**a[2]:= 0.2; b[2] := 0.23; c[2] :=-0.26; d[2] := 0.22; tx[2] := 0.0; ty[2] := 1.6; (values for function f2)**

**a[3]:= -0.15; b[3] := 0.26; c[3] := 0.28; d[3] := 0.24; tx[3] := 0.0; ty[3] := 0.44; (values for function f3)**

**a[4]:= 0.85; b[4] := -0.04; c[4] := 0.04; d[4] := 0.85; tx[4] := 0.0; ty[4] := 1.6; (values for function f4)**

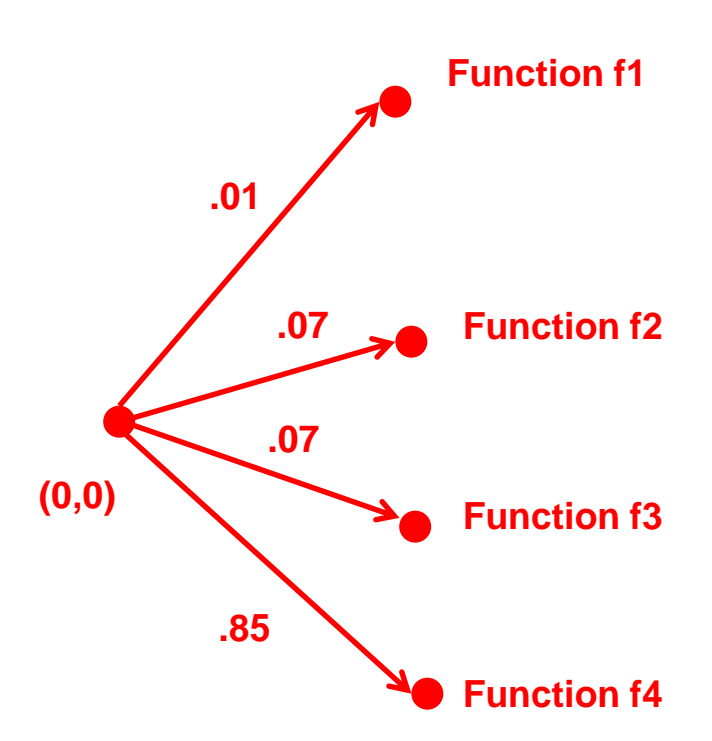

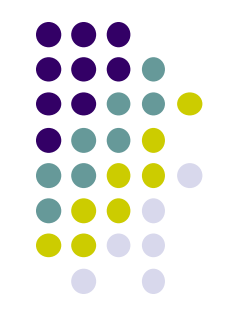

- Based on iteration theory
- Function of interest:

$$
f(z) = (s)^2 + c
$$

Sequence of values (or orbit):

$$
d_1 = (s)^2 + c
$$
  
\n
$$
d_2 = ((s)^2 + c)^2 + c
$$
  
\n
$$
d_3 = (((s)^2 + c)^2 + c)^2 + c
$$
  
\n
$$
d_4 = (((s)^2 + c)^2 + c)^2 + c)^2 + c
$$

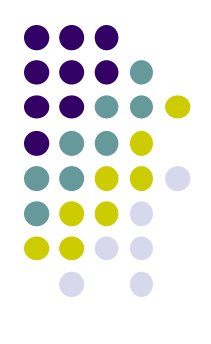

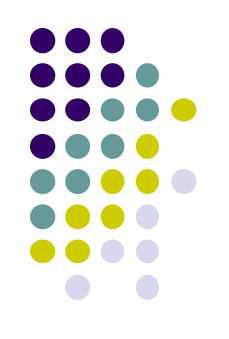

- Orbit depends on *s* and *c*
- Basic question,:
	- For given *s* and *c,*
		- does function stay finite? (within Mandelbrot set)
		- explode to infinity? (outside Mandelbrot set)
- Definition: if  $|d| < 1$ , orbit is finite else inifinite
- Examples orbits:
	- *s* = 0, *c = -*1, orbit = 0,-1,0,-1,0,-1,0,-1,…..*finite*
	- *s* = 0, *c =* 1, orbit = 0,1,2,5,26,677…… *explodes*

- 
- Mandelbrot set: use complex numbers for *c* and *s*
- Always set  $s = 0$
- Choose c as a complex number
- For example:

 $s = 0, c = 0.2 + 0.5i$ 

**•** Hence, orbit:

**0**, c,  $c^2 + c$ ,  $(c^2 + c)^2 + c$ , ………

Definition: Mandelbrot set includes all finite orbit *c*

• Some complex number math:

$$
i^*i=-1
$$

Example:

$$
2i*3i = -6
$$

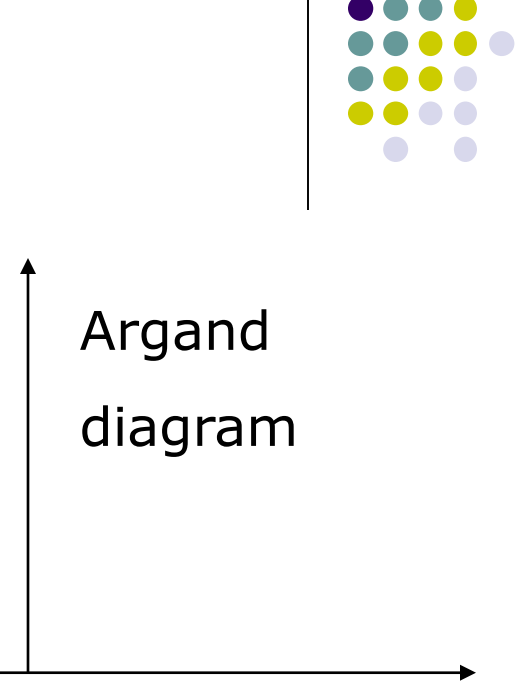

Im

Re

• Modulus of a complex number,  $z = ai + bi$ :

$$
|z| = \sqrt{a^2 + b^2}
$$

• Squaring a complex number:

$$
(x + yi)^2 = (x^2 - y^2) + (2xy)i
$$

- Examples: Calculate first 3 terms
	- $\bullet\text{ with s=2, c=-1, terms are}$

$$
22-1=3
$$

$$
32-1=8
$$

$$
82-1=63
$$

• with  $s = 0$ ,  $c = -2+i$  $(x + yi)^2 = (x^2 - y^2) + (2xy)i$ 

$$
0 + (-2 + i) = -2 + i
$$
  

$$
(-2 + i)^{2} + (-2 + i) = 1 - 3i
$$
  

$$
(1 - 3i)^{2} + (-2 + i) = -10 - 5i
$$

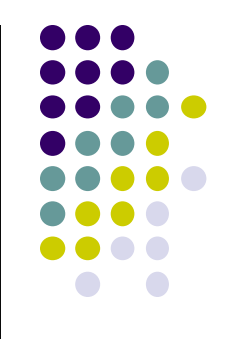

 **Fixed points:** Some complex numbers converge to certain values after *x* iterations.

### **Example:**

- $s = 0, c = -0.2 + 0.5i$  converges to  $-0.249227 +$ 0.333677i after 80 iterations
- **Experiment:** square –0.249227 + 0.333677i and add  $-0.2 + 0.5i$
- Mandelbrot set depends on the fact the convergence of certain complex numbers

# **Mandelbrot Set Routine**

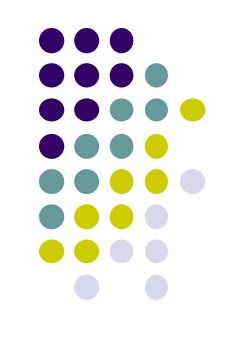

- Math theory says calculate terms to **infinity**
- Cannot iterate forever: our program will hang!
- Instead iterate 100 times
- **Math theorem:** 
	- if no term has exceeded 2 after 100 iterations, never will!
- Routine returns:
	- 100, if modulus doesn't exceed 2 after 100 iterations
	- Number of times iterated before modulus exceeds 2, *or*

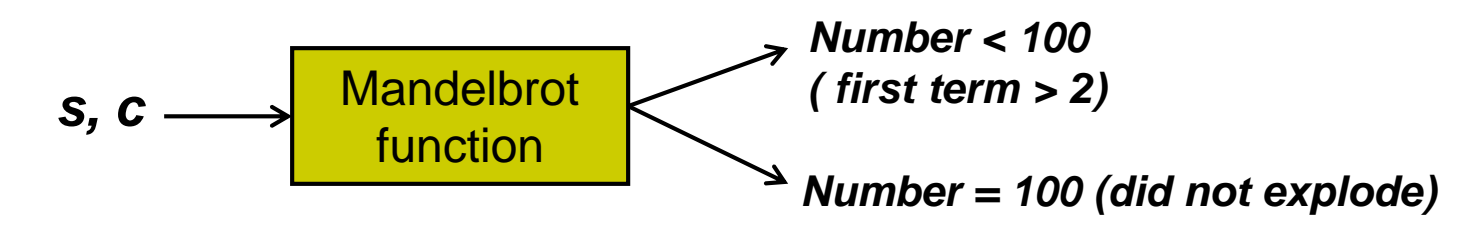

# **Mandelbrot dwell( ) function**

$$
(x + yi)^{2} = (x^{2} - y^{2}) + (2xy)i
$$
  

$$
(x + yi)^{2} + (c_{x} + c_{y}i) = [(x^{2} - y^{2}) + c_{x}] + (2xy + c_{y})i
$$

```
int dwell(double cx, double cy)
{ // return true dwell or Num, whichever is smaller
  #define Num 100 // increase this for better pics
```
**}**

```
double tmp, dx = cx, dy = cy, fsq = cx*cx + cy*cy;
for(int count = 0; count <= Num && fsq <= 4; count++)
{
     tmp = dx; // save old real part
     dx = dx * dx - dy * dy + cx; // new real part
     dy = 2.0 * tmp * dy + cy; // new imag. Part
     fsq = dx * dx + dy * dy;}
return count; // number of iterations used
                                                    [(x^2 - y^2) + c_x](x^{2} - y^{2}) + c_{X}(2xy + c_y)i
```
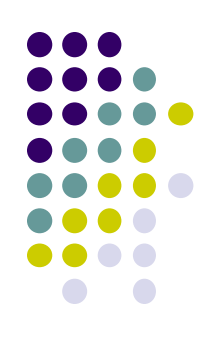

- Map real part to x-axis
- Map imaginary part to y-axis
- Decide range of complex numbers to investigate. E.g:
	- $\bullet$  X in range [-2.25: 0.75], Y in range [-1.5: 1.5]

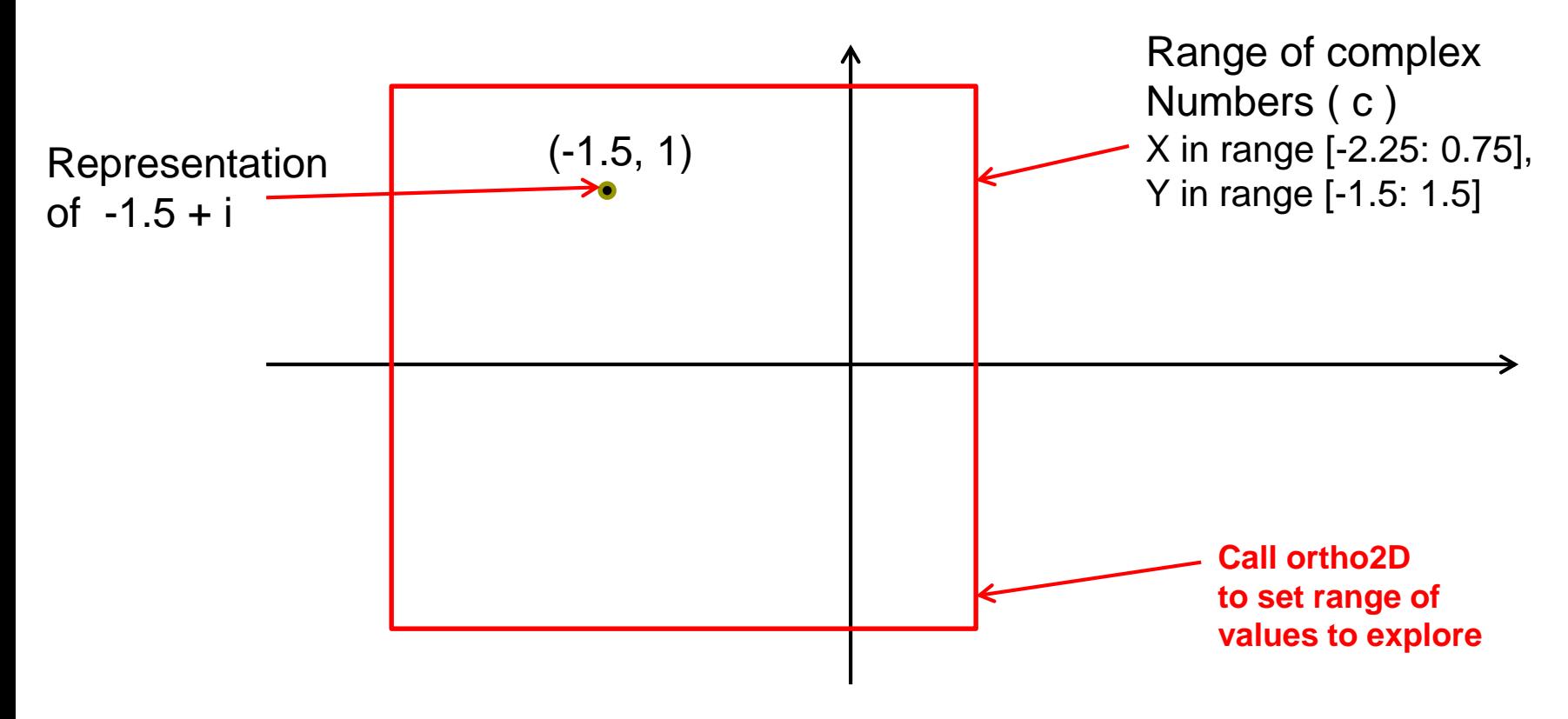

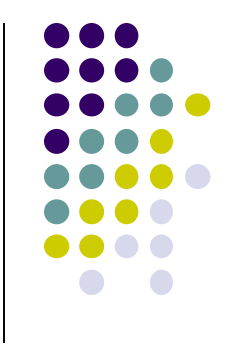

- Set world window (ortho2D) (range of complex numbers to investigate)
	- X in range [-2.25: 0.75], Y in range [-1.5: 1.5]
- Set viewport (glviewport). E.g:
	- $\bullet$  Viewport = [V.L, V.R, W, H]= [60,80,380,240]

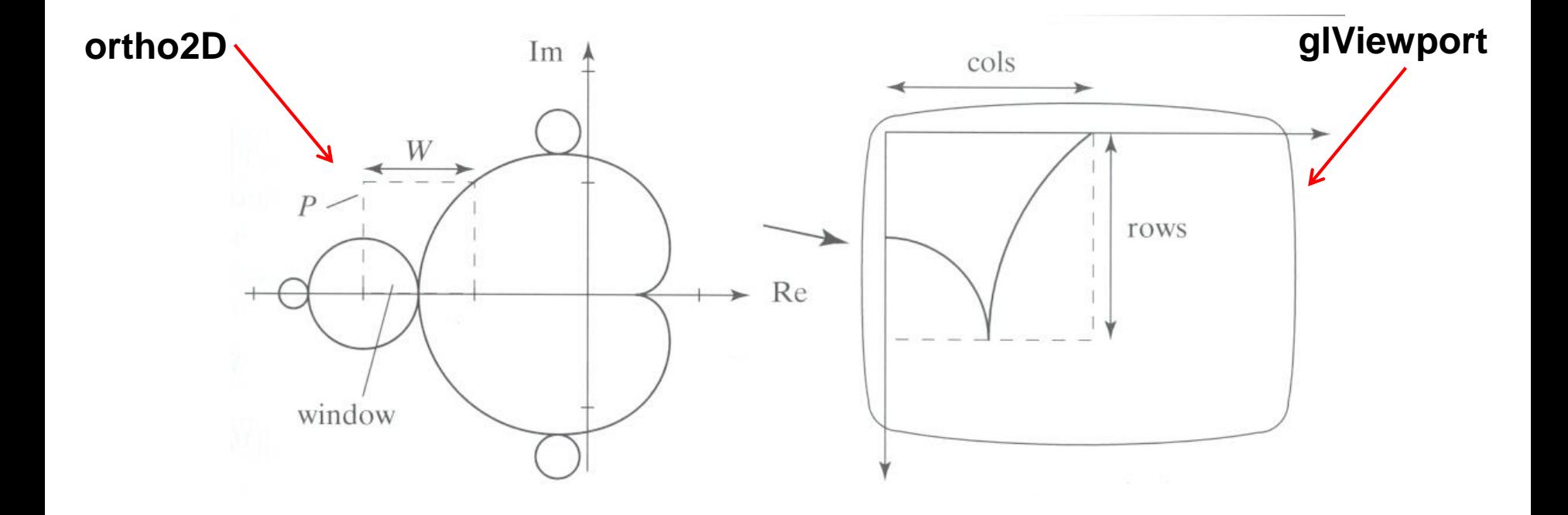

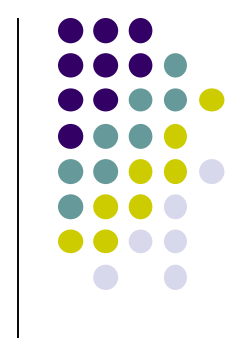

- So, for each pixel:
	- For each point ( c ) in world window call your dwell( ) function
	- Assign color <Red,Green,Blue> based on dwell( ) return value
- Choice of color determines how pretty
- Color assignment:

**Mandelbrot** 

function *s, c*

- Basic: In set (i.e. dwell( ) = 100), color = black, else color = white
- Discrete: Ranges of return values map to same color

*Number < 100 ( first term > 2)*

- E.g  $0 20$  iterations = color 1
- $20 40$  iterations = color 2, etc.
- Continuous: Use a function

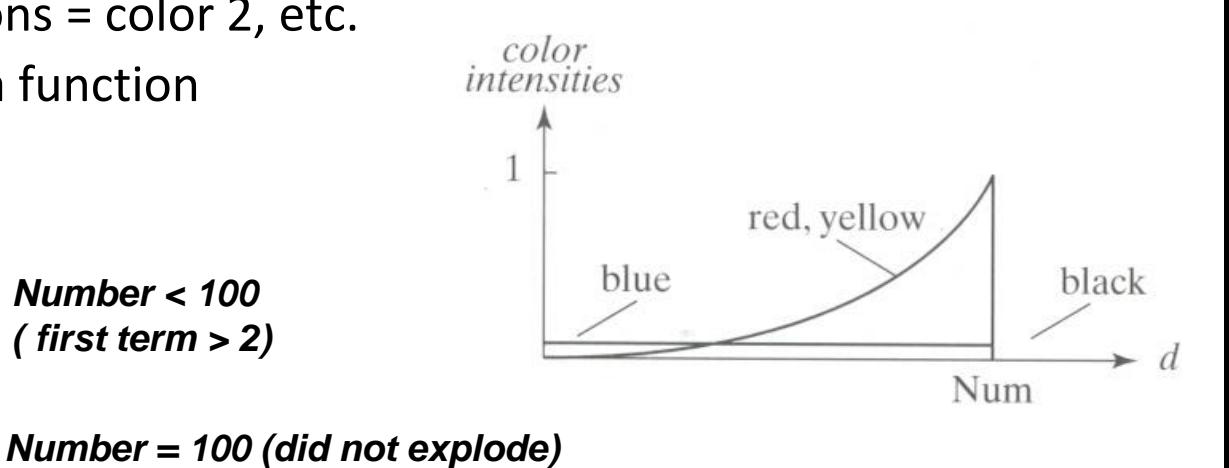

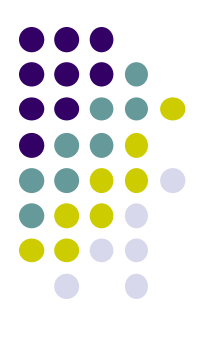

### **Free Fractal Generating Software**

- **•** Fractint
- FracZoom
- 3DFrac

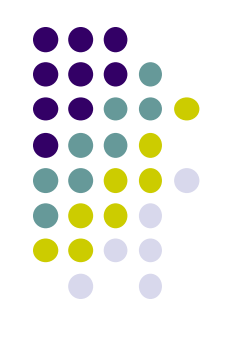

### **References**

- Angel and Shreiner, Interactive Computer Graphics,  $6<sup>th</sup>$ edition, Chapter 9
- Hill and Kelley, Computer Graphics using OpenGL, 3<sup>rd</sup> edition, Appendix 4